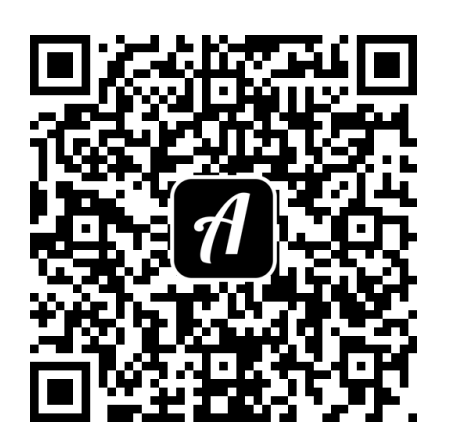

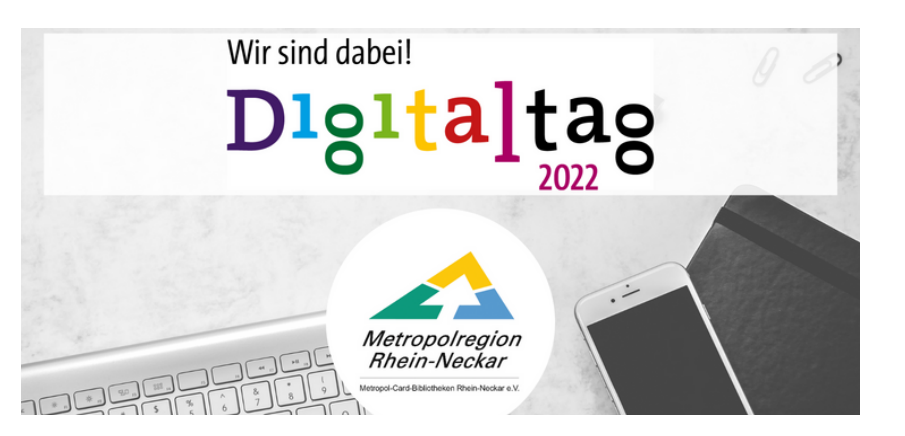

## Bound: Digitaltag 2022

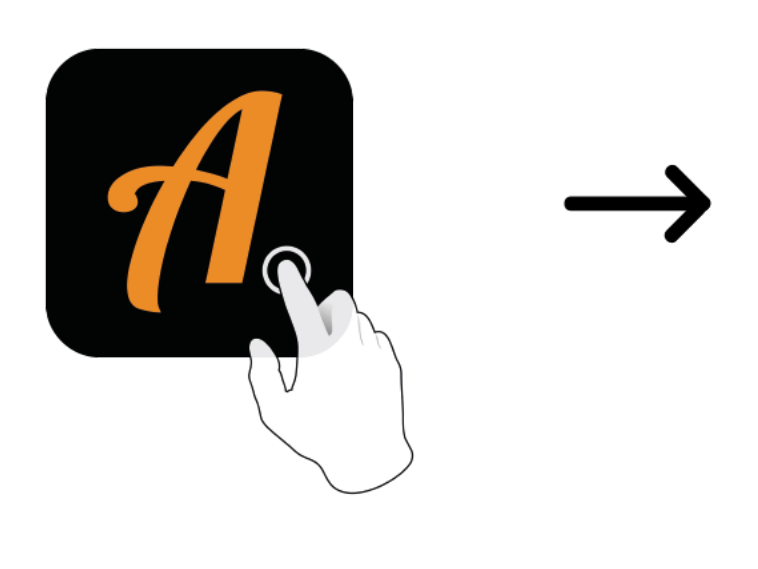

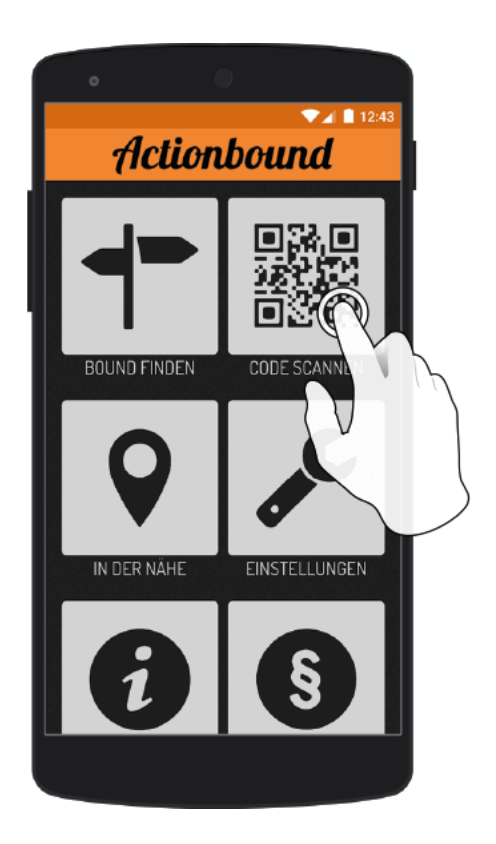

Actionbound-App in App Store oder Google Play kostenlos herunterladen

QR-Code mit der Actionbound-App scannen